# **Distribution EOLE - Scénario #15103**

## **Correction SC-T10-008 (2.5.2b1) - Mise à jour en mode conteneur**

22/02/2016 14:35 - Joël Cuissinat

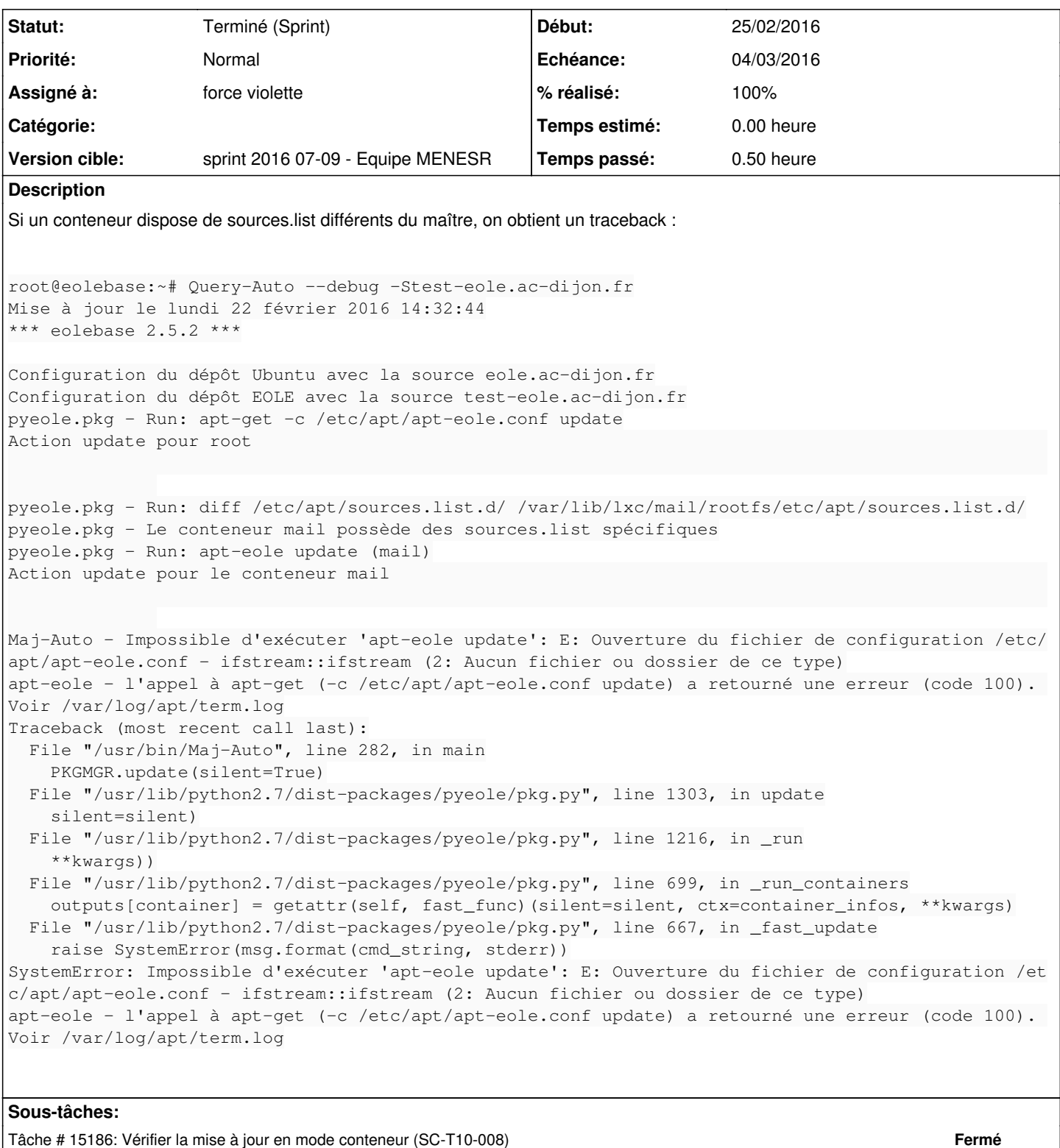

# **Historique**

### **#1 - 25/02/2016 09:08 - Daniel Dehennin**

*- Sujet changé de Test SC-T10-008 en erreur à Correction SC-T10-008 2.5.2b1*

## **#2 - 25/02/2016 09:17 - Daniel Dehennin**

*- Sujet changé de Correction SC-T10-008 2.5.2b1 à Correction SC-T10-008 (2.5.2b1)*

#### **#3 - 25/02/2016 10:48 - Scrum Master**

*- Tâche parente #14977 supprimé*

#### **#4 - 25/02/2016 10:49 - Scrum Master**

- *Tracker changé de Tâche à Scénario*
- *Echéance mis à 04/03/2016*

## **#5 - 25/02/2016 10:55 - Joël Cuissinat**

- *Sujet changé de Correction SC-T10-008 (2.5.2b1) à Correction SC-T10-008 (2.5.2b1) Mise à jour en mode conteneur*
- *Assigné à mis à force violette*
- *Points de scénarios mis à 1.0*

#### **#6 - 26/02/2016 09:37 - Scrum Master**

*- Statut changé de Nouveau à Terminé (Sprint)*